GSE 460 and 465 user and

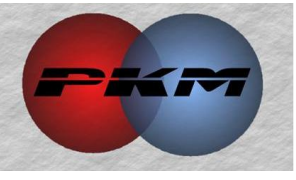

## GSE 460 SERIES PROGRAMMABLE WEIGH **INDICATORS**

Revision 1.0 April 2001

Part Number 39-10-37661

## **Table of Contents**

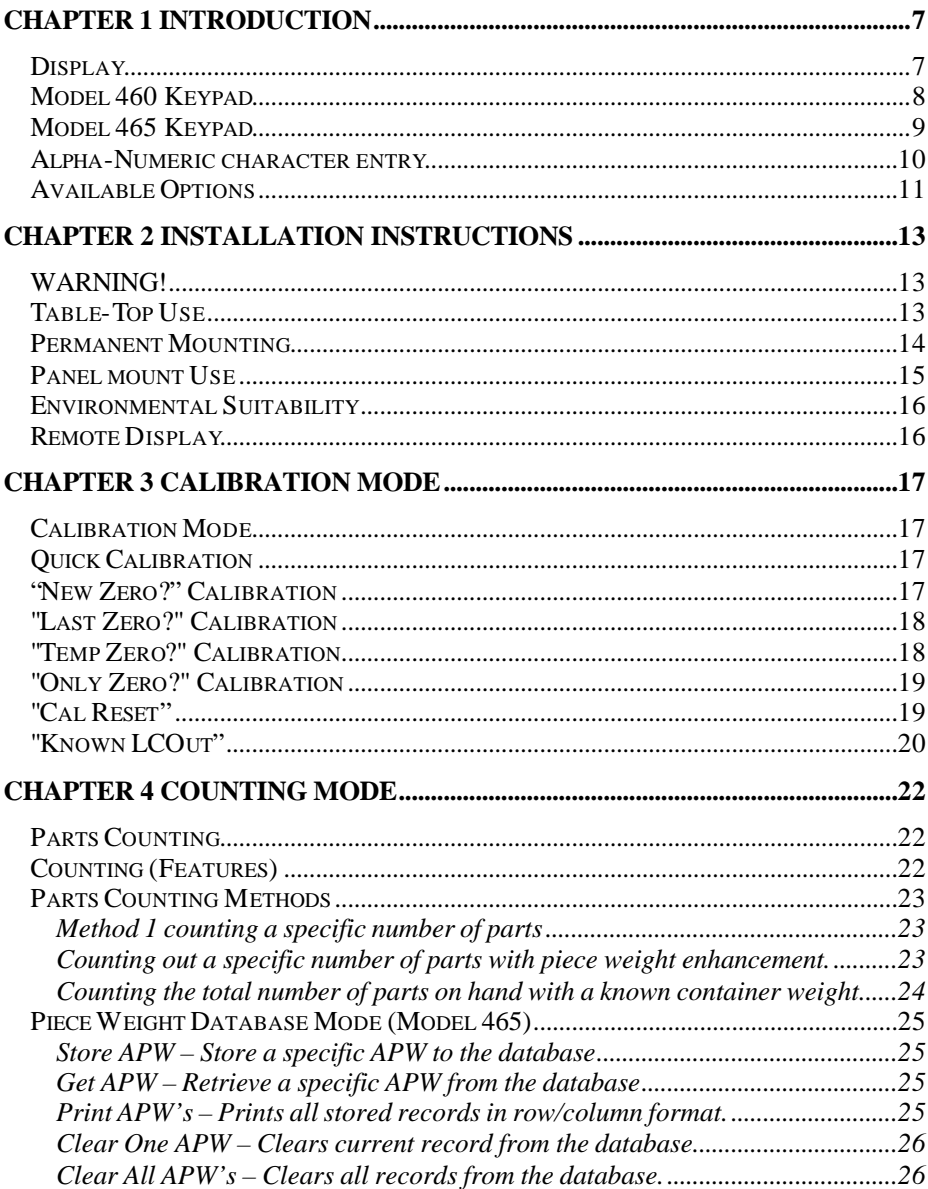

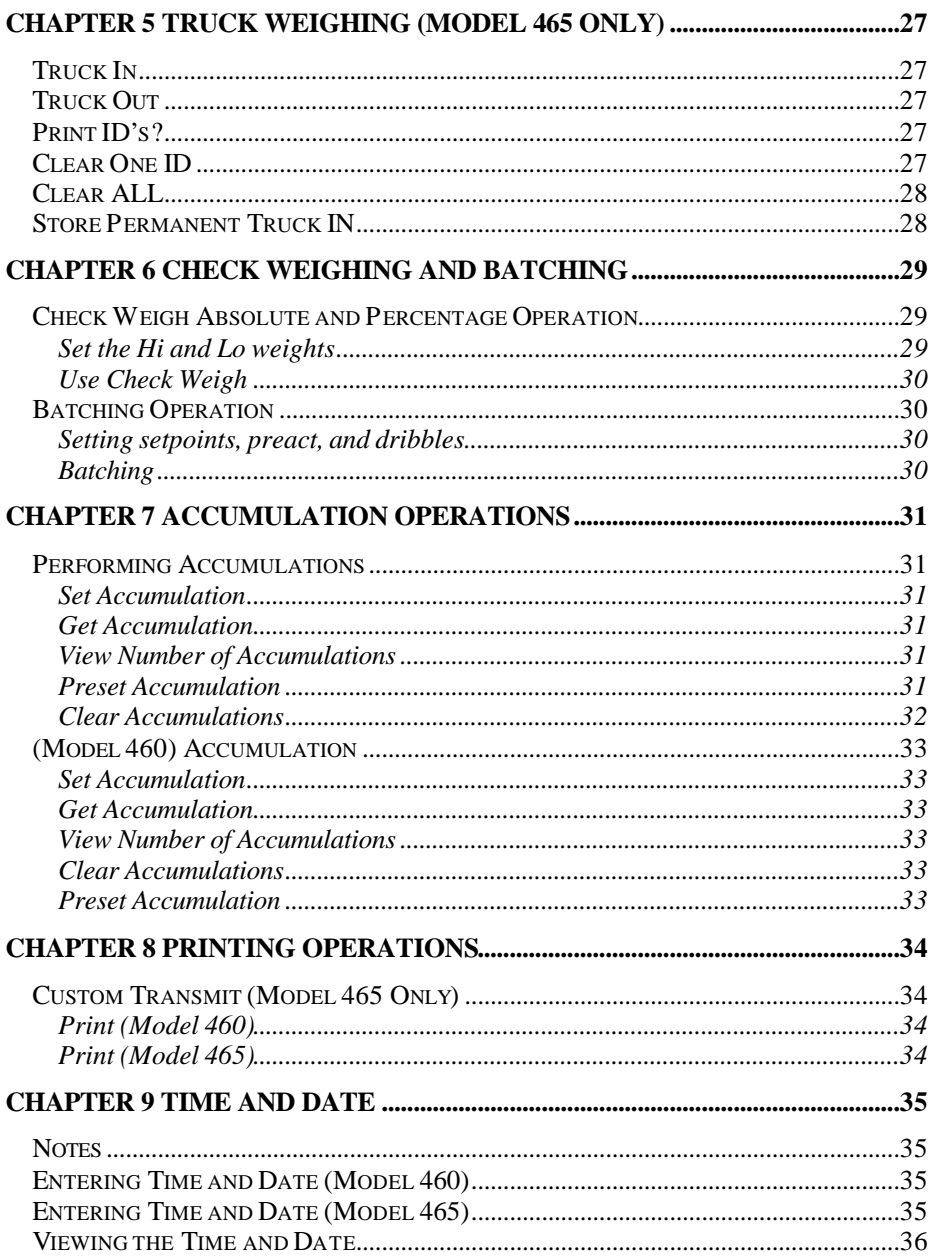

![](_page_3_Picture_4.jpeg)

This is a "Table of Contents preview" for quality assurance

The full manual can be purchased from our store: https://the-checkout-tech.com/manuals/GSE/460 and 465 user and calibration manual.html

And our free Online Keysheet maker: https://the-checkout-tech.com/Cash-Register-Keysheet-Creator/

HTTPS://THE-CHECKOUT-TECH.COM